### **RENCANA PELAKSANAAN PEMBELAJARAN**

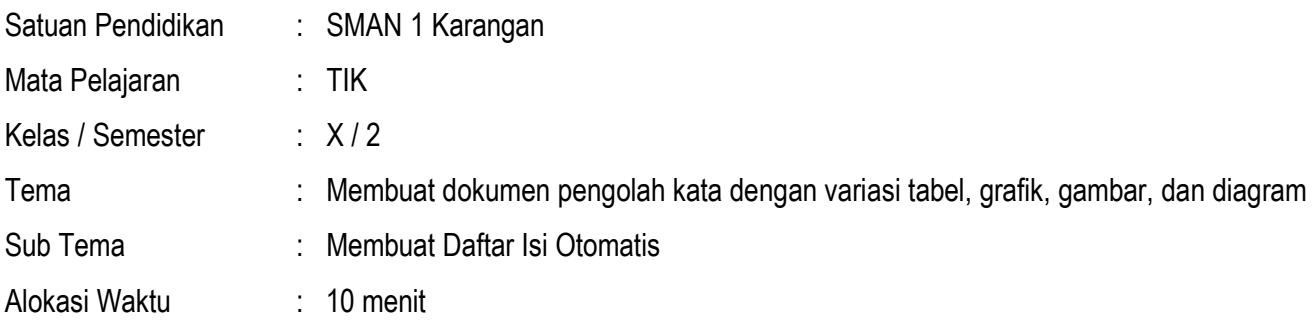

#### **A. TUJUAN PEMBELAJARAN**

Setelah mengikuti pembelajaran ini :

- 1. Peserta didik dapat mendeskripsikan pembuatan daftar isi otomatis dengan menggunakan program pengolah kata
- 2. Peserta didik dapat membuat daftar isi otomatis dengan menggunakan program pengolah kata
- 3. Peserta didik dapat menyusun langkah-langkah membuat daftar isi otomatis dengan menggunakan program pengolah kata dalam bentuk Lembar Kerja Siswa

#### **B. KEGIATAN PEMBELAJARAN**

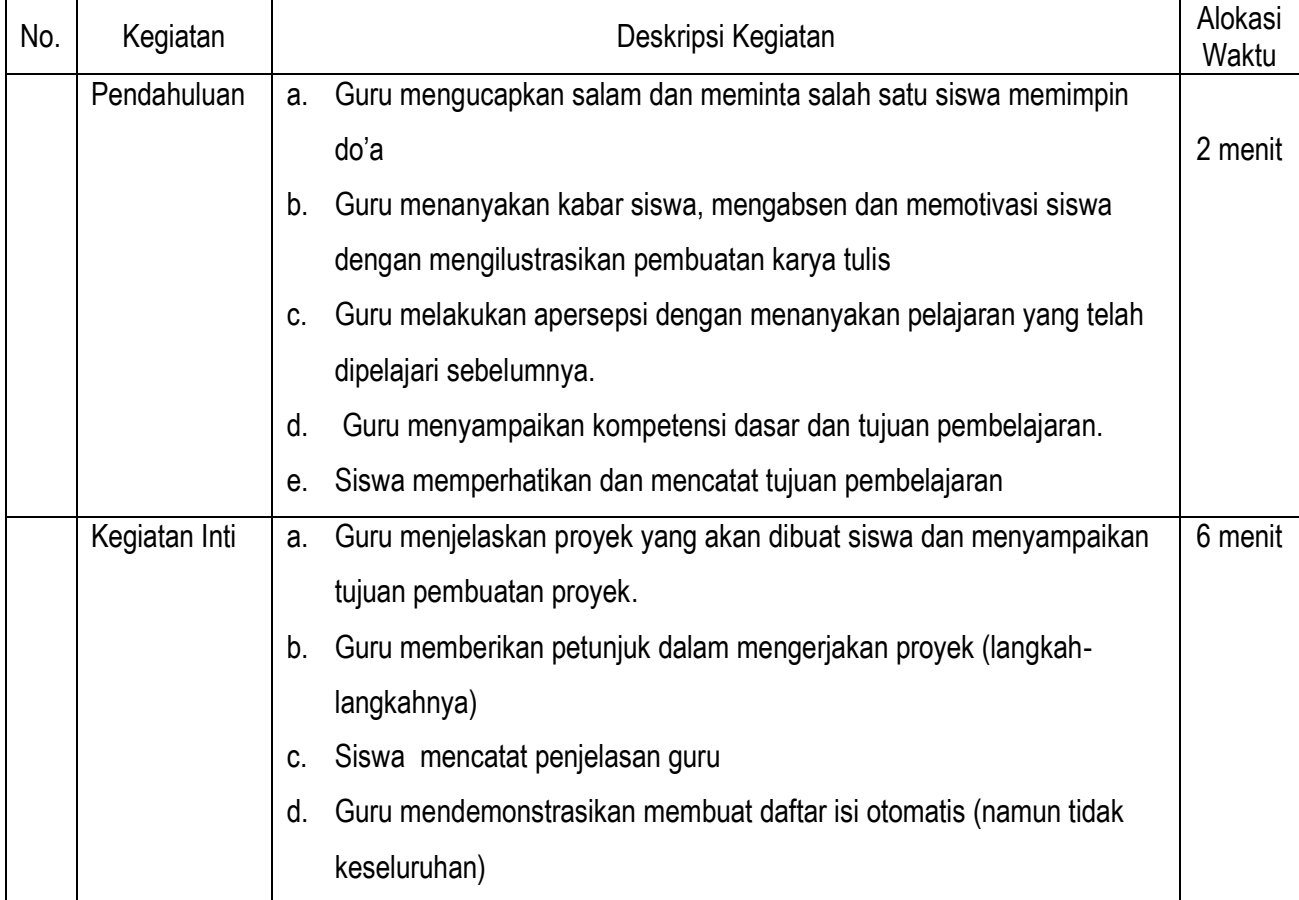

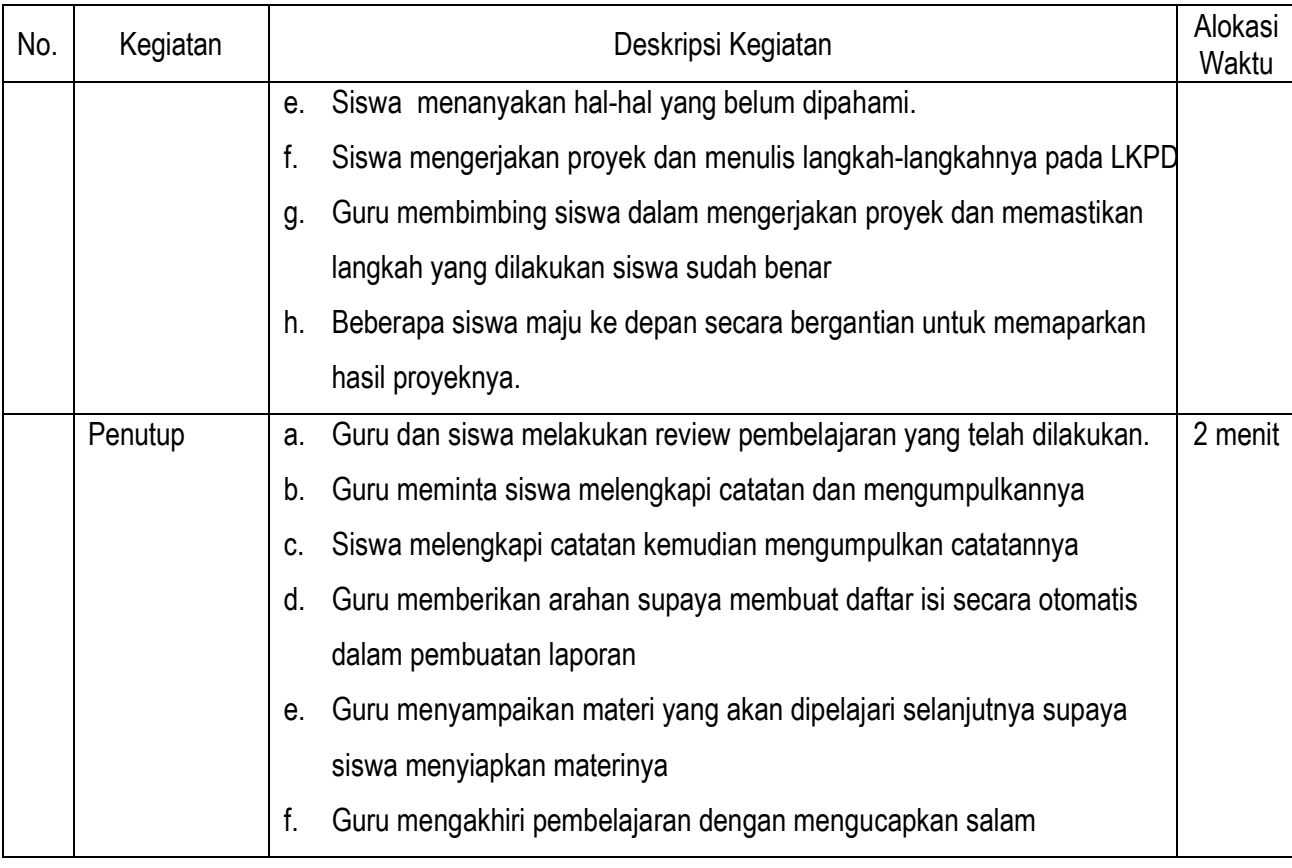

### **C. PENILAIAN**

1. Jenis dan Bentuk Instrumen

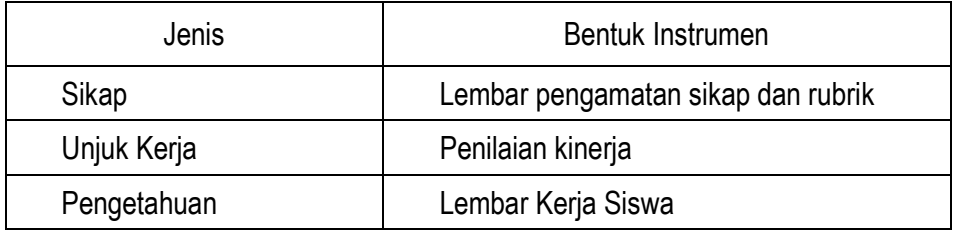

### 2. Jenis Penilaian : Non Tes :

- a) Lembar penilaian sikap (Lampiran 2)
- b) Penilaian Kinerja (lampiran 3)
- c) Lembar Kerja Siswa (lampiran 4)

Mengetahui, Kepala SMAN 1 Karangan Guru TIK

### **TOYIB MASHURI, S.Pd.,M.M. MARYATI, S.Kom.**

Trenggalek, 6 Januari 2022

NIP. 197105091998031011 NIP. 197906162009032009

MARYATI, S.Kom - *SMAN 1 Karangan* Page 2

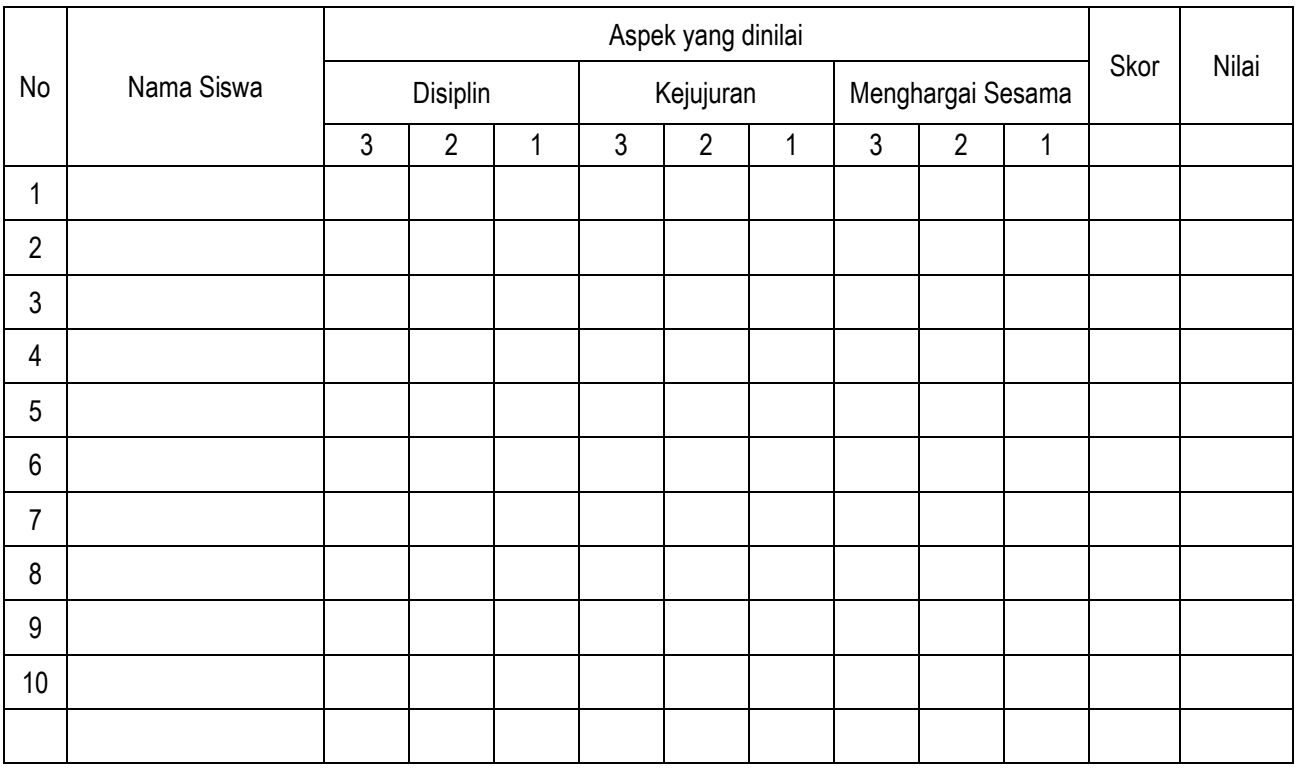

# **LEMBAR PENGAMATAN SIKAP**

Nilai =  $\frac{Total}{2}$  $\frac{4\pi}{9}$  x 100

# **RUBRIK PENILAIAN SIKAP**

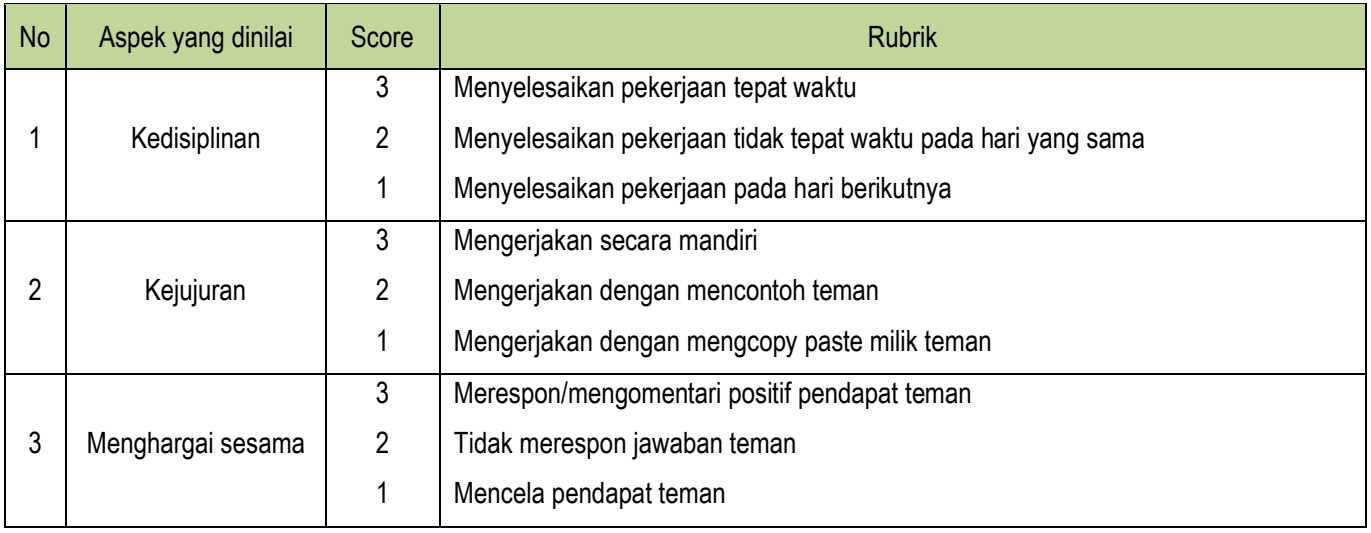

# **LEMBAR PENILAIAN KETRAMPILAN**

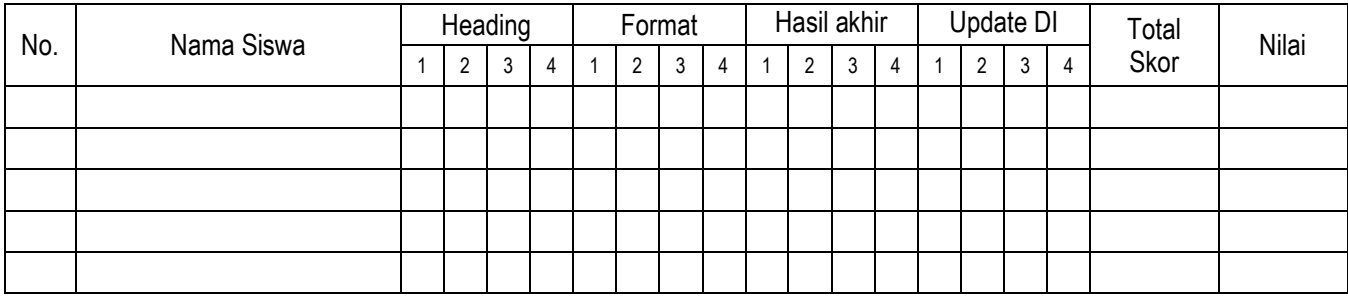

Nilai:  $\frac{Total\ Skor}{Skor\ maksimal}x100$ 

# **RUBRIK PENILAIAN KETRAMPILAN**

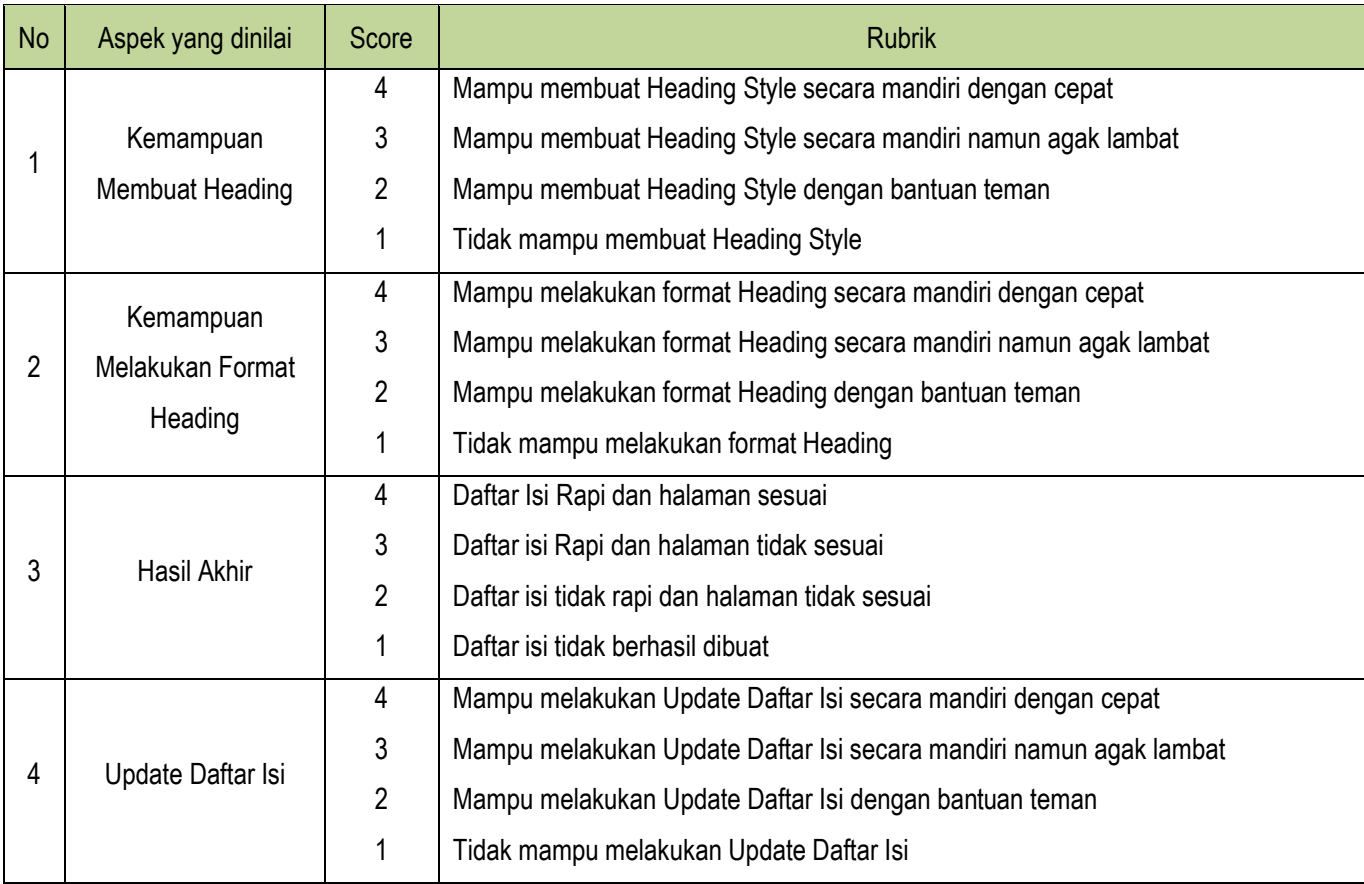

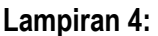

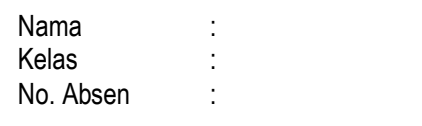

## **LEMBAR KERJA SISWA**

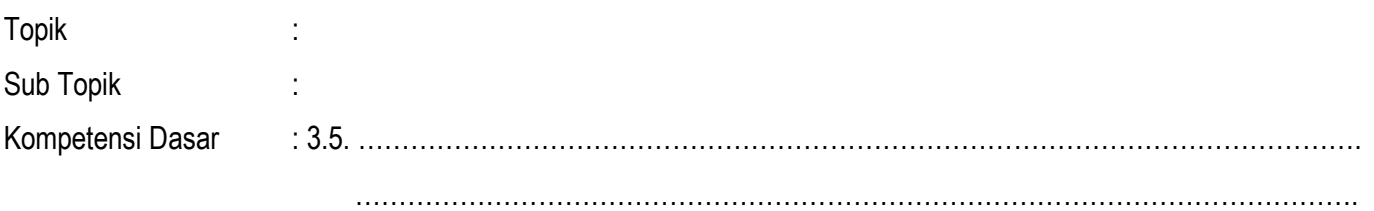

## **Jelaskan langkah-langkah proses membuat daftar isi secara otomatis pada Microsoft Word !**

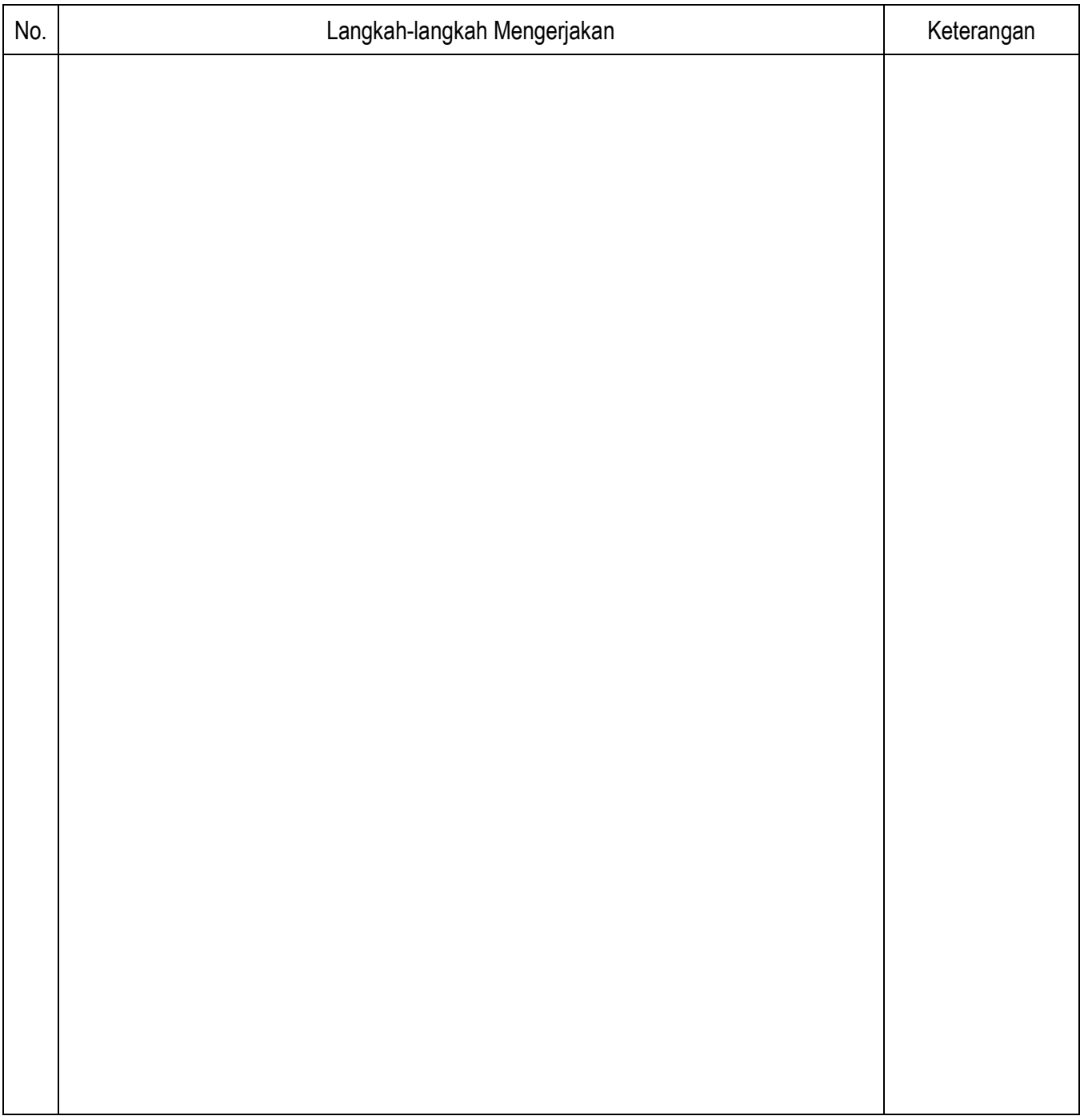

## **KUNCI JAWABAN :**

Langkah-langkah membuat daftar isi secara otomatis pada Microsoft Word !

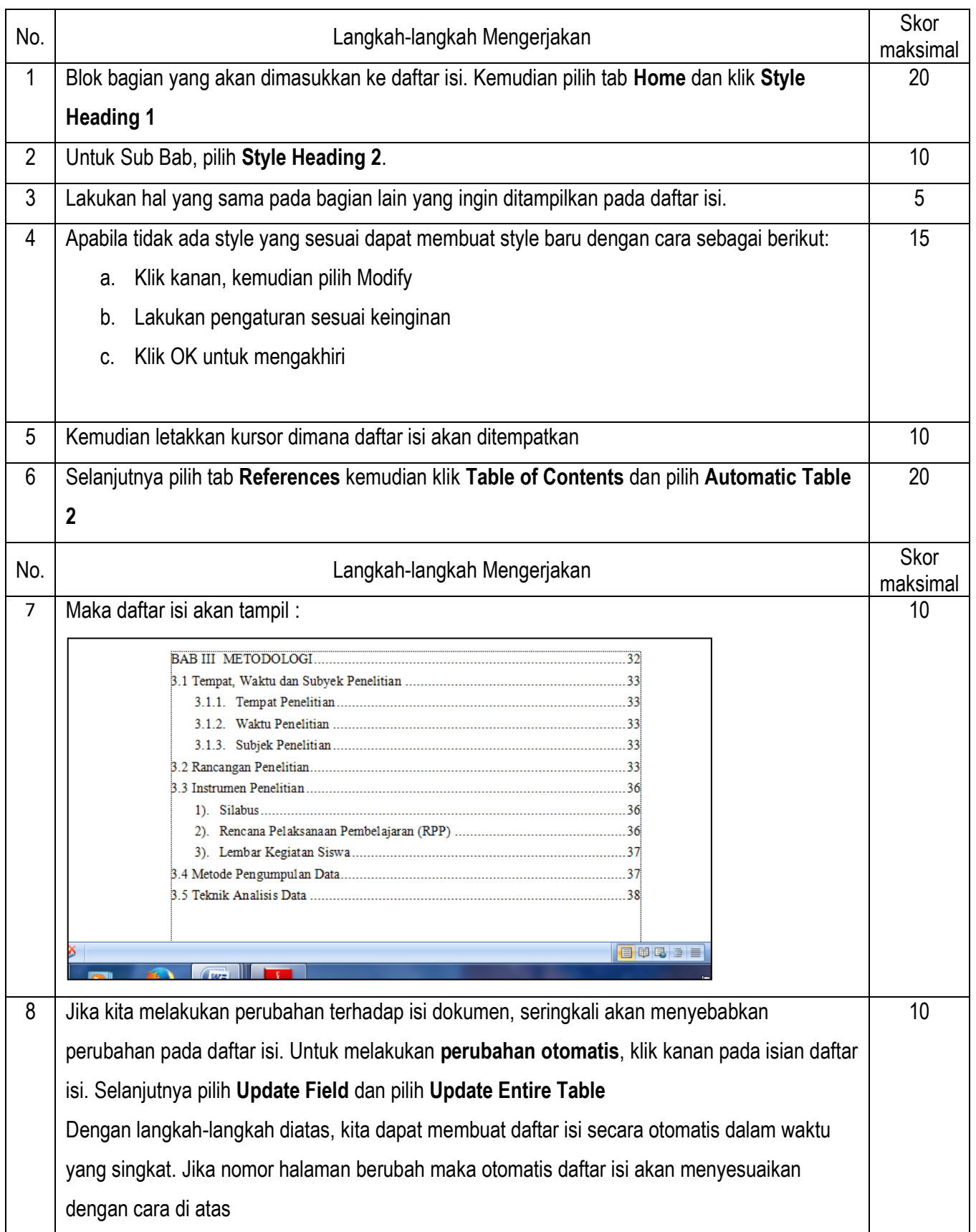

# **LEMBAR PENILAIAN PENGETAHUAN**

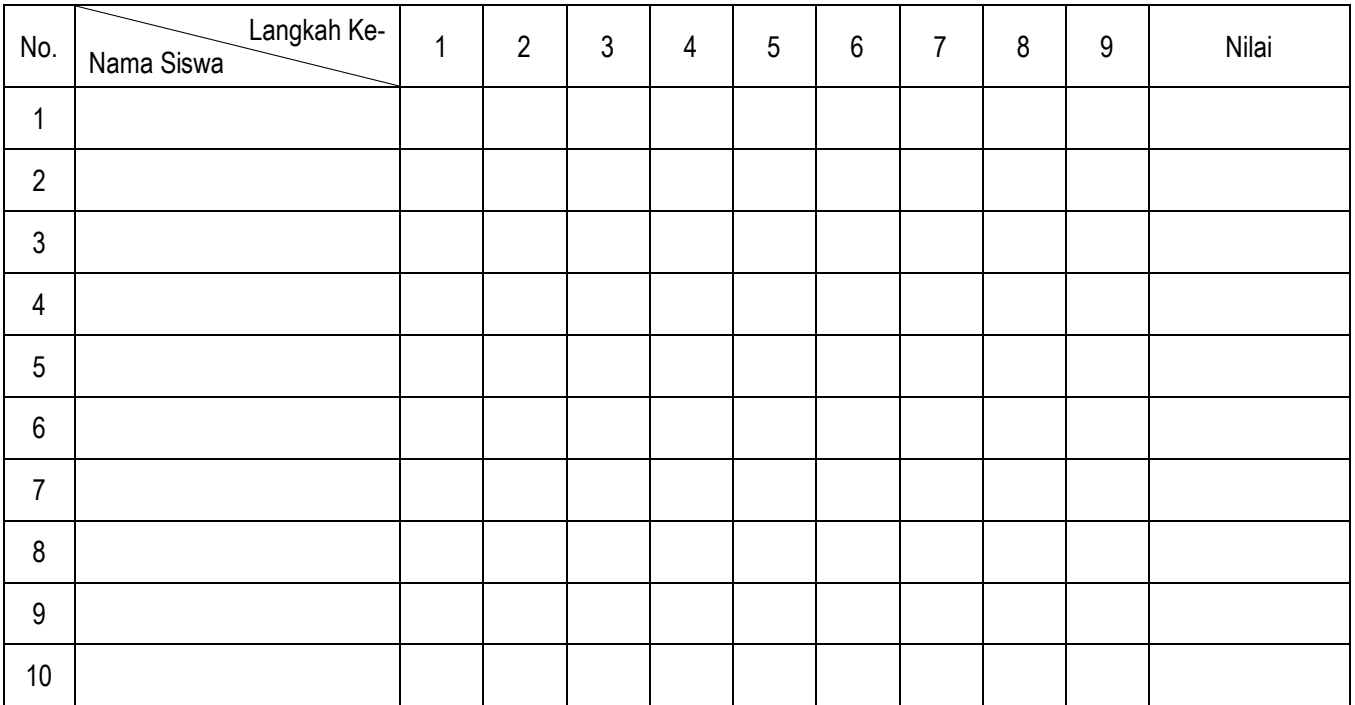